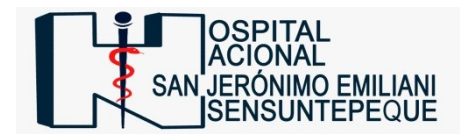

## **HOSPITAL NACIONAL SAN JERÓNIMO EMILIANI DE SENSUNTEPEQUE**

## **VERSIÓN PÚBLICA**

"Este documento es una versión publica, en el cual únicamente se ha omitido la información que la ley de Acceso a la Información Publica (LAIP), define como confidencial entre ellos los datos personales de las personas naturales firmantes (direcciones y números de documentos personales)".

(Artículos 24 y 30 de la LAIP artículo 6 del Lineamiento N° 1 para la publicación de la información oficiosa)

"También se ha incorporado al documento la página escaneada con las firmas y sellos de las personas naturales firmantes para la legalidad del documento"

## **[Imprimir](javascript:void(0))** [Imprimir para LAIP](javascript:void(0))

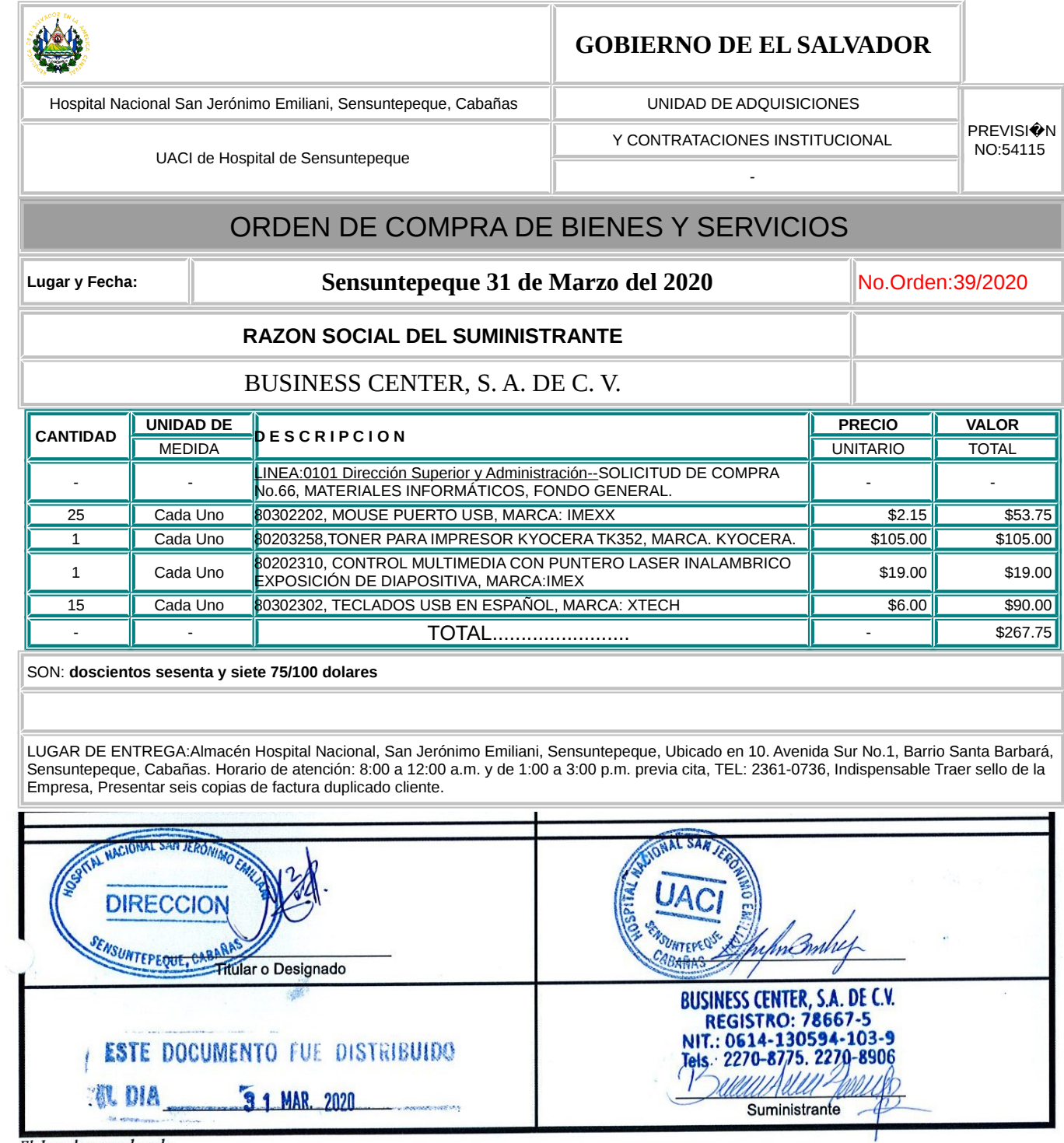

Elaborado por:mdrosale